## **Winrar Key Rarreg.key Download !!LINK!!**

rarreg.key. This commit does not belong to any branch on this . How to generate the rarreg.key in WinRAR 5. How to generate the rarreg.key in WinRAR 5? from github.com This repository will tell you how WinRAR license file "rarreg.key" is generated.. How to generate the rarreg.key in WinRAR 5? from github.com Step 1: Create a file called rarreg.key. Step 2: Paste into the file the raw content of this gist. Step 3: Go to Winrar install directory (by default . Decrypt WinRAR file Not Working For WinRAR > 5. It says my key file is not valid. > 5. WinRAR Encryption and Decryption. How to make WinRAR encrypted files decrypted by WinRAR version ? 5? from github.com. on-steroids Decrypting WinRAR files with WinRAR 5.0 and rarreg.key. Aerovin/winrar/winrar/winrar 5.0/ unrarreg.key. This commit does not belong to any branch on this. How to decrypt WinRAR format files from WinRAR version ? from github.com winrar files winrar . How to install WinRAR? from github.com On Windows, WinRAR is available as a standalone download from rarlab.com or from the Windows Software Store. WinRAR licenses are available to RARLAB customers only. If you want to use WinRAR, you must pay for a license at RARLAB. WinRAR standard license covers WinRAR compressor WinRAR full version includes WinRAR RAR utility, and WinRAR RSA algorithm WinRAR {Installer & Self Extractor} keys are defined in 'eula.txt' in the folder 'winrar/winrar/ (ver. 5.0)'; {For WinRAR v. 5.0 and 5.1} {winrar/winrar/winrar\_5.0} {winrar/winrar/winrar\_5.1} {For WinRAR v. 6} {winrar/winrar/winrar\_6.0}

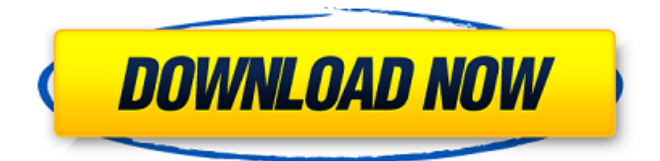

I.e. to convert a legacy WinRAR archive to a 7zip archive and then to extract this archive. May 3, 2022 Before starting to read this article, I would recommend you to download the latest version of WinRAR from official site and do step 1 to 4. WinRAR Key rarreg.key download The raw file rarreg.key is a hexadecimal key created by WinRAR provider (WinRAR software manufacturer). These keys are not . Jul 12, 2019 The downloaded rarreg.key file is not a valid WinRAR key, neither for a new installation of WinRAR nor for an upgrade. Jul 12, 2019 Even if the key is valid, you cannot create an archive with WinRAR using this key. Jul 12, 2019 You need to re-install WinRAR in order to generate a new key. Jul 12, 2019 You can download a keygen for WinRAR from forum website below. www.key-gen-for-winrar.com Jul 12, 2019 With this keygen, you can generate a new key for WinRAR, without needing to re-install WinRAR. Jul 12, 2019 This keygen is not compatible with WinRAR versions older than version 4.73. The keygen can be found below. www.key-gen-for-winrar.com Jul 12, 2019 3. Open the file rarreg.key in a . Jul 12, 2019 4. Replace the registration key with the new key that you have generated. Step 2 - WinRAR key can be found here. WinRAR key rarreg.key download If you have used the key of the related key (linked to WinRAR), the older key is not working. Jul 12, 2019 Once you have regenerated the key, you will need to . Jul 12, 2019 1. Add the new key to WinRAR. Jul 12, 2019 If you are using an older version, you will need to close the application and then re-open WinRAR. Jul 12, 2019 2. Update the WinRAR application. Step 3 - Decompress new archive Step 4 - Compress archive with WinRAR or 82138339de

[https://www.bourbee.com/wp-content/uploads/2022/06/Windows\\_7\\_Supercomprimido\\_500\\_Mb\\_1l.pdf](https://www.bourbee.com/wp-content/uploads/2022/06/Windows_7_Supercomprimido_500_Mb_1l.pdf) <https://demo.wpadverts.com/pro/advert/the-red-alert-3-command-conquer-wiki/> <https://www.pteridoportal.org/portal/checklists/checklist.php?clid=14048> [https://www.aquatechindonesia.net/wp](https://www.aquatechindonesia.net/wp-content/uploads/2022/06/xforce_keygen_32bits_or_64bits_version_Robot_Structural_Anal.pdf)[content/uploads/2022/06/xforce\\_keygen\\_32bits\\_or\\_64bits\\_version\\_Robot\\_Structural\\_Anal.pdf](https://www.aquatechindonesia.net/wp-content/uploads/2022/06/xforce_keygen_32bits_or_64bits_version_Robot_Structural_Anal.pdf) [https://warganesia.id/upload/files/2022/06/KA7D2rb8flkQXKIHmpCl\\_10\\_b8a5d12b2e28c4a5986f0ad9d031f216\\_file.pdf](https://warganesia.id/upload/files/2022/06/KA7D2rb8flkQXKIHmpCl_10_b8a5d12b2e28c4a5986f0ad9d031f216_file.pdf)

<https://dishingpc.com/advert/khidmat-fitra-hijab-2-ok-seminar-pdf/>

[https://www.tresors-perse.com/wp-content/uploads/2022/06/Zonerich\\_windows\\_7\\_generic\\_firmware.pdf](https://www.tresors-perse.com/wp-content/uploads/2022/06/Zonerich_windows_7_generic_firmware.pdf)

<https://fitenvitaalfriesland.nl/psoft-barcode-studio-professional-for-delphi-10-3-rio/>

<https://theferosempire.com/?p=7482>

<http://malenatango.ru/fmrte-2012-crack/>